## **TECHNOLOGY TIPS**

Florida Atlantic University has its own personalized Canvas course that provides everything you need to know about using Canvas in your class(es).

## Canvas helps you:

Keep track of the work you are assigned by your instructor, grades and feedback

Organize all of the learning material your instructor has created

Help you stay in touch with other members of your class

## ENROLLMENT LINK TO COURSE: [HTTPS://CANVAS.FAU.EDU/ENROLL/43W6N6](https://canvas.fau.edu/enroll/43W6N6)

## There are multiple ways to get support for Canvas-related issues or questions.

- Call the toll-free number 855-691-7827 or call the FAU helpdesk at 561-297- 3999 and choose Option 2.
- If you are logged in to Canvas, click on the Help icon at the bottom left corner, under the global menu. You will be able to chat with a Canvas representative by clicking on Chat with Canvas Support or you can choose to Report a Problem, which will submit a ticket to Canvas Support.
- Search the Canvas guides by visiting guides.canvaslms.com or visit the Canvas Community and ask a question.
- Contact FAU Office of Information Technology (OIT) for additional support: <https://www.fau.edu/oit/index.php>

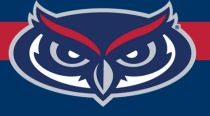

**Call, email, or visit us!** *Phone*: (561) 297-0906 *Email*: *CLASS@fau*.*edu*